Collège au cinéma – Maine et Loire - 2014-2015

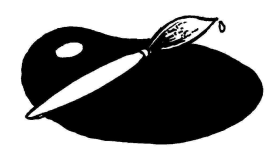

## **1. Le Tableau**

de Jean-François LAGUIONIE

# **PREPARATION A LA PROJECTION**

### AVANT LA PROJECTION

#### **I. La convocation d'autres arts**

Quels arts sont convoqués dans les scènes suivantes ? Projection de la scène du discours du Grand Chandelier + intervention de Ramo (7'07 à 8'50)

### *\* Le théâtre*

*ORAL* - Questions aux élèves : où sommes-nous ? Quels indices ? Au théâtre : loges, public, balcons, scène, rideaux...

Projection de la scène d'ouverture (début à 2'20)

*ECRIT* – Quels indices confortent les liens avec le théâtre dans cette scène d'ouverture ? Adresse au spectateur « vous voyez »(aparté de Lola), l'orchestre accorde les instruments puis la musique d'opéra qui démarre, éclairages, vocabulaire (« rôle à jouer »), personnages et décor figés, pendrillons…

*ORAL –* Transition : quel autre art est évoqué ? Peinture : tableau

### *\* La peinture*

Mission donnée aux élèves pour la projection en salle :

Créer des groupes de 3 élèves – chaque groupe se voit remettre une fiche avec :

- un tableau

- une recherche documentaire sur ce peintre à mener avant la projection :

*époque / courant artistique / œuvres principales* 

- la consigne suivante :

« *Voici une œuvre qui a inspiré le réalisateur. Partez avec ce tableau en tête et retrouvez à quel personnage ou à quelle scène du film il est associé. »*

- Chagall (le rêve de Claire)
- Matisse « Odalisque à la culotte grise »(le personnage de Garance)
- Picasso « L'Arlequin »(le personnage d'Orange de Mars)
- Cézanne « Autoportrait » (l'autoportrait du peintre)
- Manet « Le joueur de fifre » (le personnage de Magenta)
- Modigliani (le personnage de Claire)
- Monet « Impression au soleil couchant »(les peintres à Venise)
- Escher (les escaliers de Venise)

#### **II. Vers le film d'animation**

Revisionnage de la séquence d'ouverture.

ORAL – *Quel personnage nous fait entrer dans le tableau ? Comment découvre-t-on un espace en trois dimensions ?*

C'est Lola, parce qu'elle est en mouvement (contrairement aux autres personnages et au décor qui restent statiques) et qu'elle nous parle (elle s'adresse directement au spectateur) L'entrée dans l'univers pictural du tableau se fait grâce à la caméra, qui zoome sur les personnages du château (passage du cadre du tableau au cadre cinématographique) La caméra descend ensuite, ouvrant l'espace en 3 dimensions

### APRES LA PROJECTION

Au retour de la projection en salle , plusieurs possibilités : - OPTION 1 : TRAVAIL EN SALLE MULTIMEDIA *Capturez un ou deux photogrammes du film en lien avec votre tableau.* 

- OPTION 2 : TRAVAIL EN CLASSE

*ECRIT - Présentez rapidement quelle scène ou quel personnage vous associez au tableau qui vous a été remis avant la projection.*

*ORAL –* Présentation du tableau à la classe et projection du photogramme associé